**Audi** Info médias

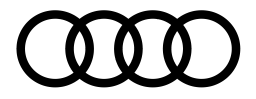

## **AMAG Import SA**

Manager RP Audi Kathrin Kaltenbrunner Téléphone: +41 56 463 91 61 E-mail: audi.pr@amag.ch audi.ch

# La référence sur les longs trajets: la puissance de recharge de l'Audi e-tron

- · Une recharge rapide de 150 kW sur une large partie de l'opération de recharge
- 80 pour cent en 30 minutes, rechargement complet à 100 pour cent en moins de 50 minutes
- La gestion thermique offre une performance de pointe et une longue durée de vie

Schinznach-Bad, le 13 mai 2019 - Avec l'e-tron, Audi rend la mobilité électrique apte aux longues distances, notamment grâce à une puissance de recharge inédite dans cet environnement concurrentiel. L'Audi e-tron n'est pas seulement la première voiture de série à pouvoir charger jusqu'à 150 kW d'électricité à une station de recharge rapide, sa puissance de recharge élevée sur une grande partie de l'opération de recharge pose également de nouveaux jalons et réduit les temps d'immobilisation. La gestion thermique sophistiquée de la batterie garantit un bon fonctionnement, que la température extérieure soit basse ou élevée.

La plupart des opérations de recharge sont réalisées à domicile ou sur le lieu de travail. Le temps requis n'est généralement pas important puisque la voiture est immobilisée pendant longtemps. En revanche, chaque minute compte lors des trajets de longue distance et une recharge rapide est essentielle, notamment pendant les voyages d'affaires. Après une courte pause, il faut que le véhicule soit de nouveau prêt à entamer la prochaine étape. Lors du développement de l'Audi e-tron, les ingénieurs d'Audi ont répondu avec conséquence à cette exigence de base importante à l'encontre d'une voiture électrique.

### Un cycle de recharge convaincant

Dans la situation concurrentielle actuelle, la puissance de recharge de l'Audi e-tron pose de nouveaux jalons, et ce pas uniquement en raison de la capacité de recharge rapide HPC (High Power Charging) pouvant atteindre 150 kW. La quantité de courant absorbée par la batterie sur une large partie de l'opération de recharge est au moins aussi importante que la puissance maximale.

Le cycle de recharge de 150 kW de l'Audi e-tron se distingue par sa continuité à un niveau élevé: dans des conditions idéales, c'est-à-dire entre 5 et 70 pour cent d'état de charge, le véhicule se recharge à puissance maximale, avant que la gestion intelligente de la batterie ne réduise les courants afin de ménager les cellules lithium-ion et d'assurer leur durée de vie. C'est une différence notable avec les autres concepts qui atteignent la plupart du temps leur pleine puissance pour une brève période (pic) et diminuent fortement avant même le seuil des 70 pour cent. En effet, l'Audi e-tron charge encore à plus de 100 kW à hauteur des 80 pour cent.

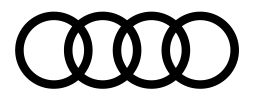

Dans la vie quotidienne, cela représente une valeur d'usage élémentaire: pour une autonomie d'environ 100 kilomètres, le client doit rester dans l'idéal moins de dix minutes à la borne de recharge. L'Audi e-tron atteint le seuil des 80 pour cent en seulement 30 minutes. Bien que cela prenne beaucoup plus de temps pour des raisons techniques de charger les 20 pour cent restants d'une batterie lithium-ion, la recharge complète de l'Audi e-tron à une borne HPC dure moins de 50 minutes; un atout exceptionnel par rapport à la concurrence.

## Un système sophistiqué: la gestion thermique

La batterie lithium-ion de l'Audi e-tron a une capacité nominale de 95 kWh et est conçue pour avoir une longue durée de vie. Sa gestion thermique sophistiquée pose les bases d'une performance équilibrée. Un refroidissement liquide fait en sorte que la température de la batterie évolue dans une zone d'action optimale de 25 à 35 degrés Celsius même à haute performance ou à faible température. Cette caractéristique technique assure une performance de charge et de conduite élevée, tout en évitant une sollicitation exagérée des cellules. Le cœur du système de refroidissement sont les profils extrudés qui ressemblent à un lattis et qui sont collés au système de batterie par le dessous. Une colle conductrice de chaleur de nouvelle conception assemble l'unité de refroidissement au boîtier de la batterie. Le Gap Filler ainsi nommé établit à son tour le contact entre le boîtier et les modules de cellules placés à l'intérieur: un gel conducteur de chaleur qui remplit l'interstice entre chaque module de cellule et le boîtier. Il transporte uniformément la chaleur perdue des cellules par le biais du boîtier de la batterie jusqu'au liquide de refroidissement: une solution particulièrement efficace. La séparation physique des éléments de transport de l'eau de refroidissement et des cellules de batterie augmente encore la sécurité du système global.

## Une offre de recharge globale

Outre la puissance de recharge et la capacité de la batterie, la disponibilité des bornes de recharge est un facteur clé pour garantir une mobilité électrique sans limites et sans soucis. Même en matière d'infrastructure, Audi n'a rien laissé au hasard. Grâce à son propre service de charge e-tron Charging Service, la marque aux quatre anneaux met actuellement à disposition environ 100 000 points de recharge répartis dans 17 pays de l'UE, dont environ 4000 points de recharge rien qu'en Suisse, lesquels sont accessibles par carte ou par smartphone. La standardisation des tarifs spécifiques à chaque pays permet de voyager de façon simple et sereine, sans comparaison fastidieuse des prix. Pour les trajets plus longs, les clients Audi peuvent recharger leur véhicule à des conditions spéciales aux bornes HPC du réseau IONITY, lequel sera successivement élargi et devrait comprendre 400 bornes à l'horizon 2020. D'autres points de recharge HPC de fournisseurs renommés complètent l'offre du service de recharge etron Charging Service tout au long du trajet et procurent une flexibilité supplémentaire.  $-$  Fin  $-$ 

### Données de consommation des modèles cités

### Audi e-tron

Consommation d'électricité en cycle mixte en kWh/100 km: 22,6-26,2 (WLTP); 23,7-24,6 (NCEC); émissions de CO<sub>2</sub> en cycle mixte en g/km: 0.